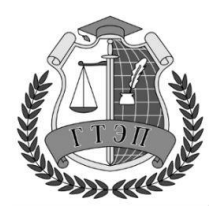

Профессиональное образовательное учреждение **«Гуманитарный техникум экономики и права»**

**105318, Россия, г. Москва, Ибрагимова ул., д. 31, к.1. Тел: +7(499) 166-02-27**

# **РАБОЧАЯ ПРОГРАММА УЧЕБНОЙ ДИСЦИПЛИНЫ**

# **ОП.14 Информационные технологии в профессиональной деятельности**

## специальность

40.02.01 Право и организация социального обеспечения

Москва, 2022

Одобрена предметной (цикловой) комиссией Математического и общего естественнонаучного цикла Протокол № 1

от «30» августа 2022 года

Председатель ПЦК

О. А. Юсупова

Составитель: Жукова Юлия Александровна Разработана на основе Федерального государственного стандарта по специальности среднего профессионального образования 40.02.01 Право и организация социального обеспечения

Заместитель директора

 $\begin{aligned} \begin{aligned} \text{frr} \text{E.B. } \Gamma \text{y} \text{m} \text{m} \text{m} \end{aligned} \end{aligned}$ 

## СОДЕРЖАНИЕ

- 1. ПАСПОРТ РАБОЧЕЙ ПРОГРАММЫ УЧЕБНОЙ ДИСЦИПЛИНЫ
- 2. СТРУКТУРА И СОДЕРЖАНИЕ РАБОЧЕЙ ПРОГРАММЫ УЧЕБНОЙ ДИСЦИПЛИНЫ
- 3. УСЛОВИЯ РЕАЛИЗАЦИИ РАБОЧЕЙ ПРОГРАММЫ УЧЕБНОЙ ДИСЦИПЛИНЫ
- 4. КОНТРОЛЬ И ОЦЕНКА РЕЗУЛЬТАТОВ ОСВОЕНИЯ УЧЕБНОЙ ДИСЦИПЛИНЫ

# **1. ПАСПОРТ ПРОГРАММЫ УЧЕБНОЙ ДИСЦИПЛИНЫ ОП. 14 ИНФОРМЦИОННЫЕ ТЕХНОЛОГИИ В ПРОФЕССИОНАЛЬНОЙ ДЕЯТЕЛЬНОСТИ**

### **1.1. Область применения учебной программы**

Программа учебной дисциплины ОП.14. Информационные технологии в профессиональной деятельности, является частью ППССЗ в соответствии с ФГОС по специальности: Право и организация социального обеспечения.

Программа учебной дисциплины может быть использована в дополнительном профессиональном образовании (переподготовка и курсы повышения квалификации – управление качеством, делопроизводство и архивоведение, основы информационных технологий), а также для профессиональной подготовки по очной, очно-заочной, заочной формы и в форме экстерната в рамках реализации программ в учреждениях СПО.

### **1.2. Место учебной дисциплины в структуре ППССЗ :**

Входит в профессиональный цикл общепрофессиональная дисциплина ОП.14. Информационные технологии в профессиональной деятельности.

### **1.3. Цели и задачи учебной дисциплины – требования к результатам освоения учебной дисциплины:**

В результате освоения учебной дисциплины обучающийся должен

### **уметь:**

использовать программное обеспечение в профессиональной деятельности;

применять компьютерные и телекоммуникационные средства;

работать с информационными справочно-правовыми системами;

использовать прикладные программы в профессиональной деятельности;

работать с электронной почтой;

использовать ресурсы локальных и глобальных информационных сетей;

знать:

состав, функции информационных и телекоммуникационных технологий, возможности их использования в профессиональной деятельности;

основные правила и методы работы с пакетами прикладных программ;

понятие информационных систем и информационных технологий;

понятие правовой информации как среды информационной системы;

назначение, возможности, структуру, принцип работы информационных справочно-правовых систем;

теоретические основы, виды и структуру баз данных;

возможности сетевых технологий работы с информацией;

### **1.4 Требования к результатам освоения ППССЗ :**

Овладение студентом общепрофессиональной учебной дисциплиной направлена на формирование ОК  $1 - 6$  ПК 1.5, 2.1

### 1**.4 Личностные результаты реализации программы воспитания**

Формулировки личностных результатов учитывают требования Закона в части формирования у

обучающихся чувства патриотизма, гражданственности, уважения к памяти защитников Отечества и подвигам Героев Отечества, закону и правопорядку, человеку труда и старшему поколению, взаимного уважения, бережного отношения к культурному наследию и традициям многонационального народа Российской Федерации, природе и окружающей среде, бережного отношения к здоровью, эстетических чувств и уважения к ценностям семьи.

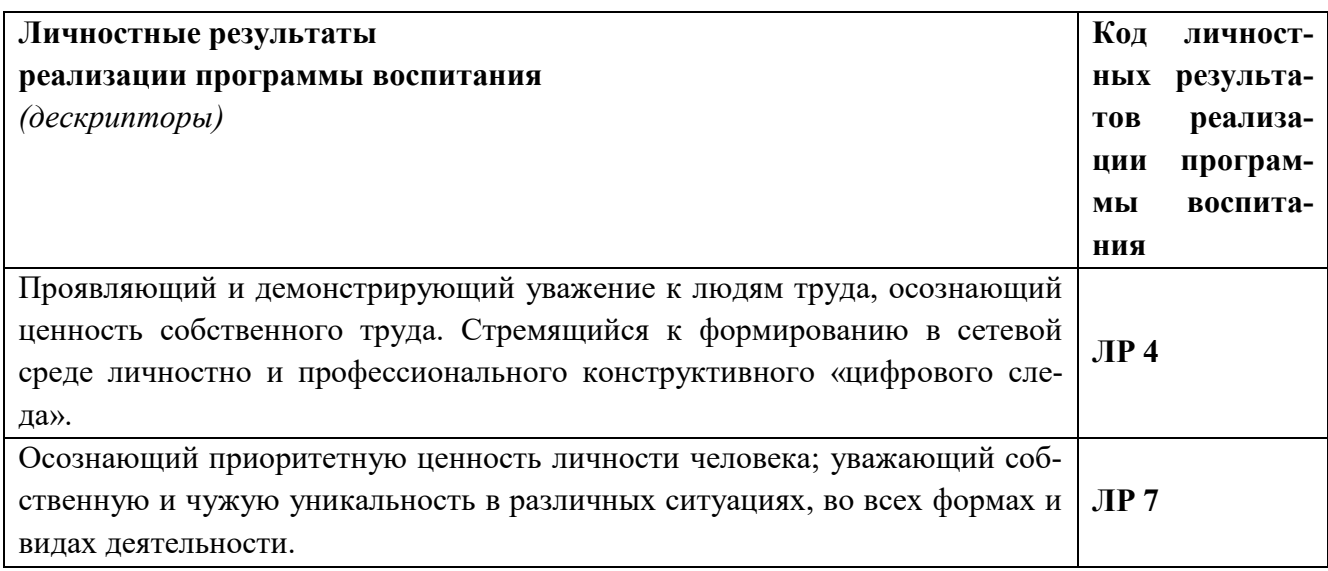

## **1.5. Рекомендуемое количество часов на освоение рабочей программы учебной дисциплины:**

максимальной учебной нагрузки обучающегося 105 часов, в том числе: обязательной аудиторной учебной нагрузки обучающегося 70 часов; самостоятельной работы обучающегося 35 часа.

# **2. СТРУКТУРА И СОДЕРЖАНИЕ УЧЕБНОЙ ДИСЦИПЛИНЫ**

# **2.1. Объем учебной дисциплины и виды учебной работы**

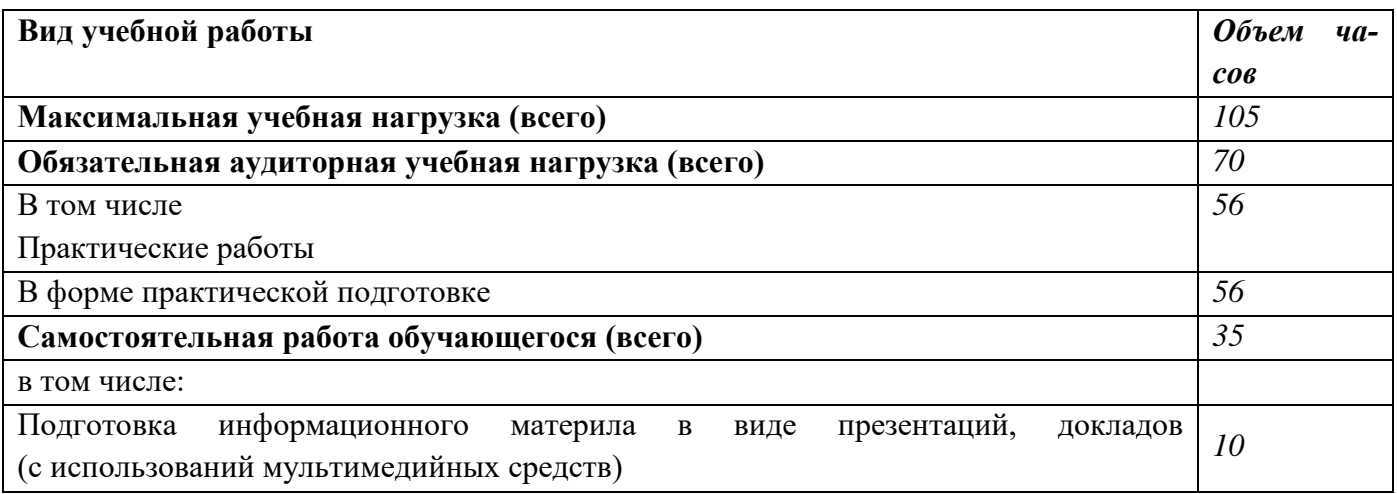

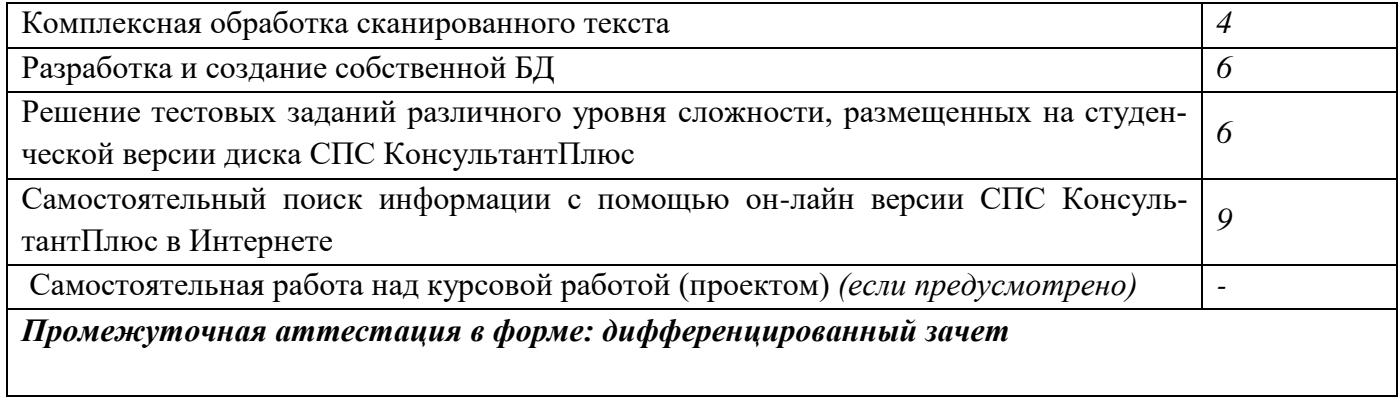

# **2.2. Тематический план и содержание учебной дисциплины**

# **ОП.14. Информационные технологии в профессиональной деятельности**

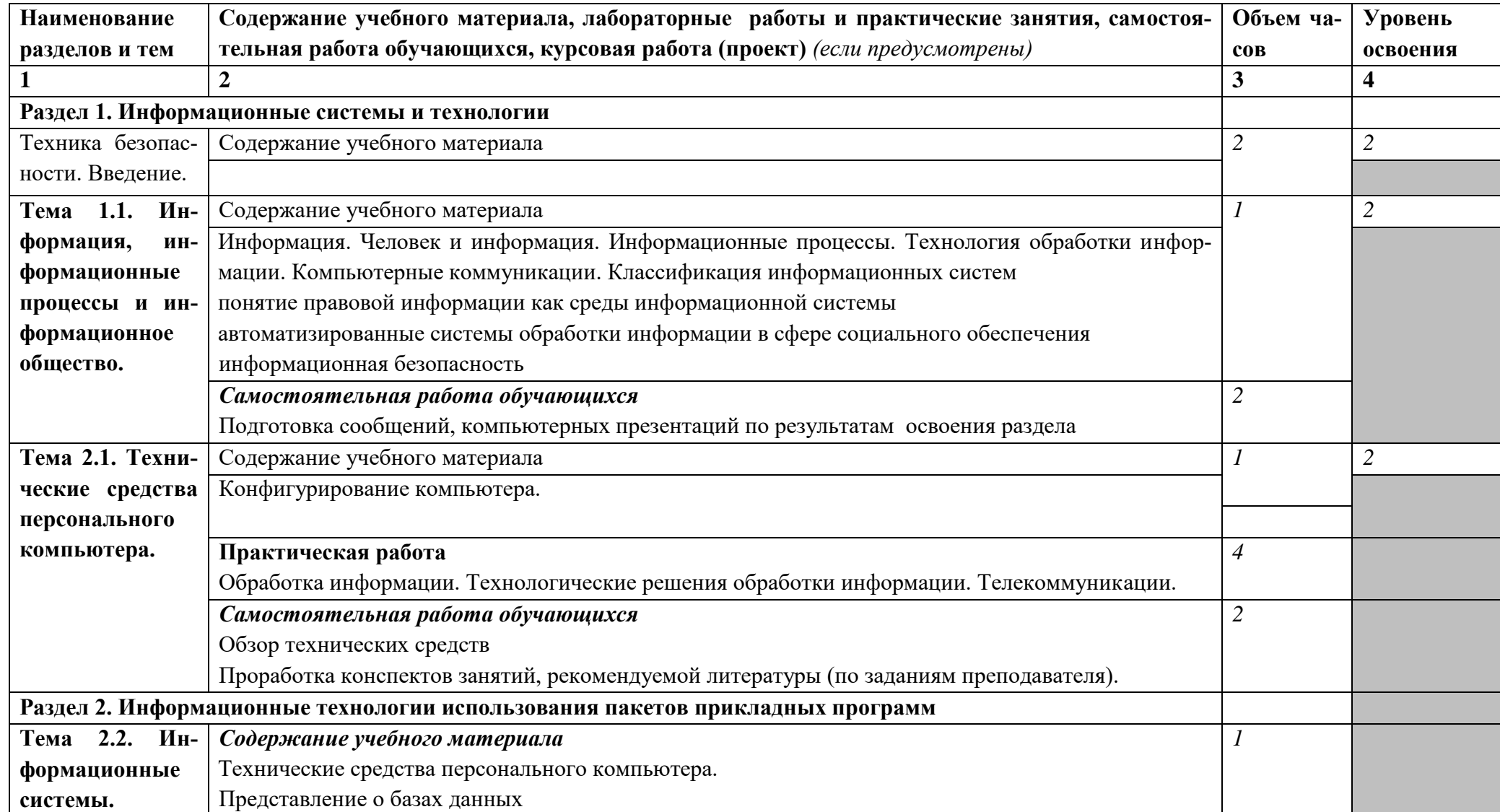

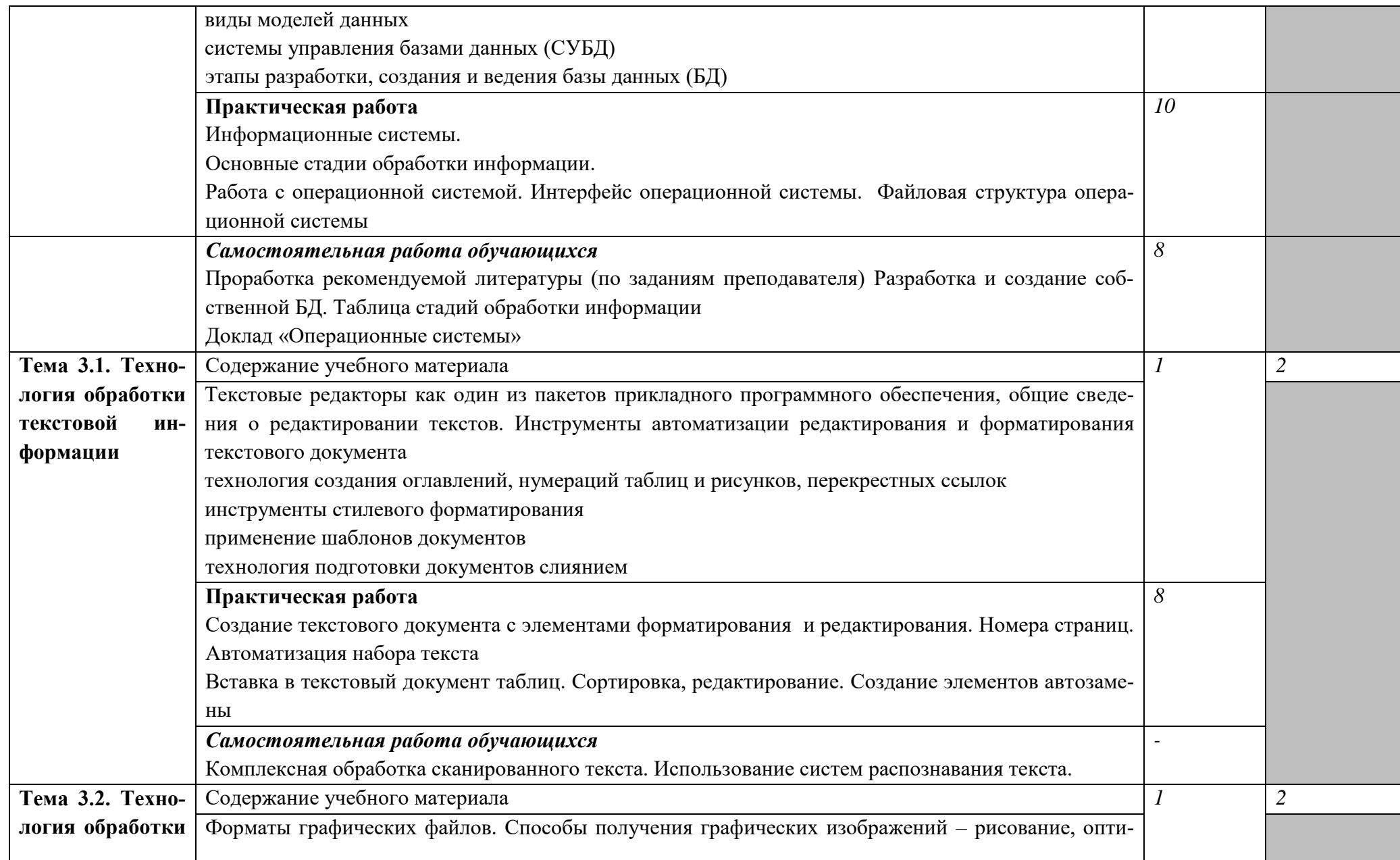

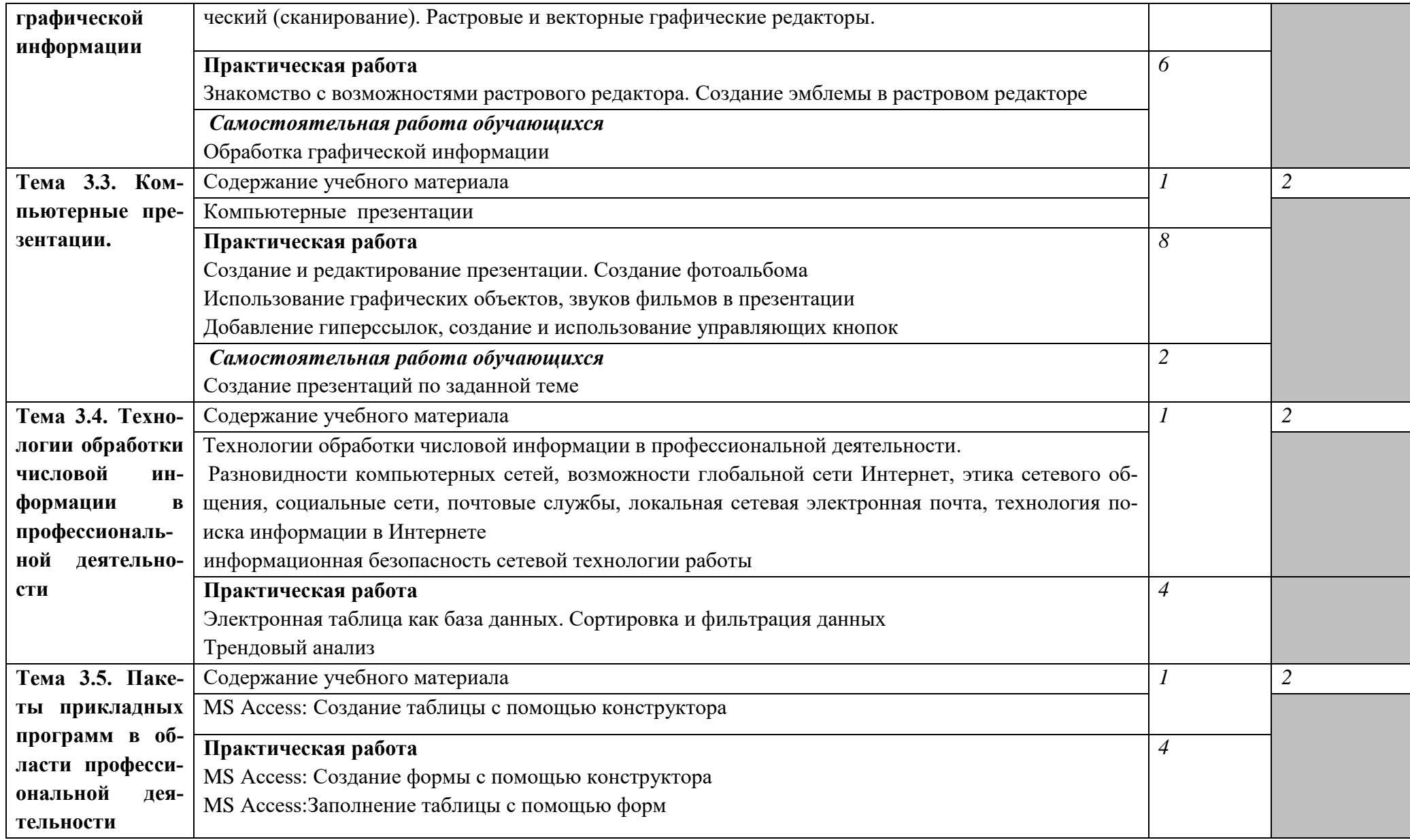

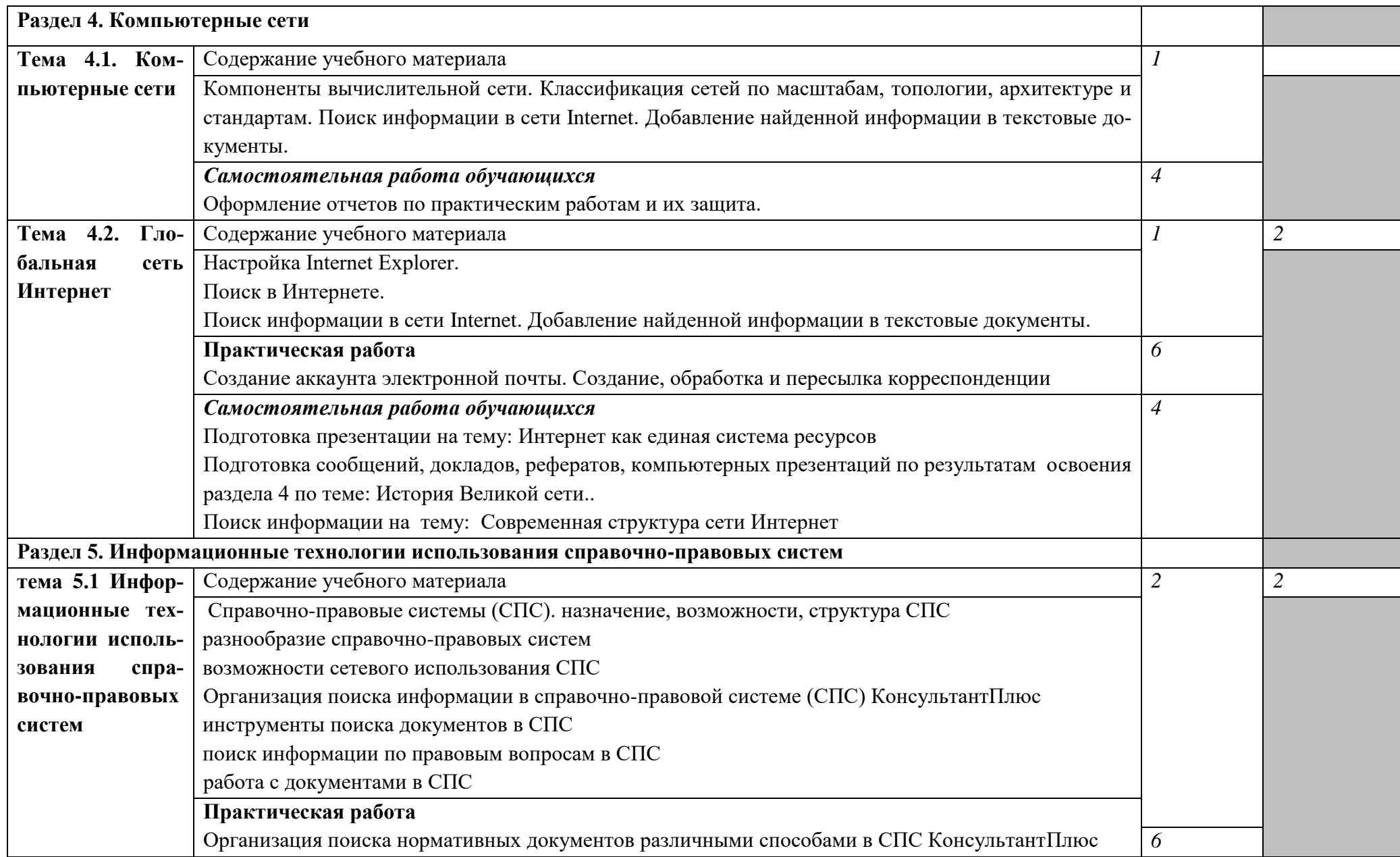

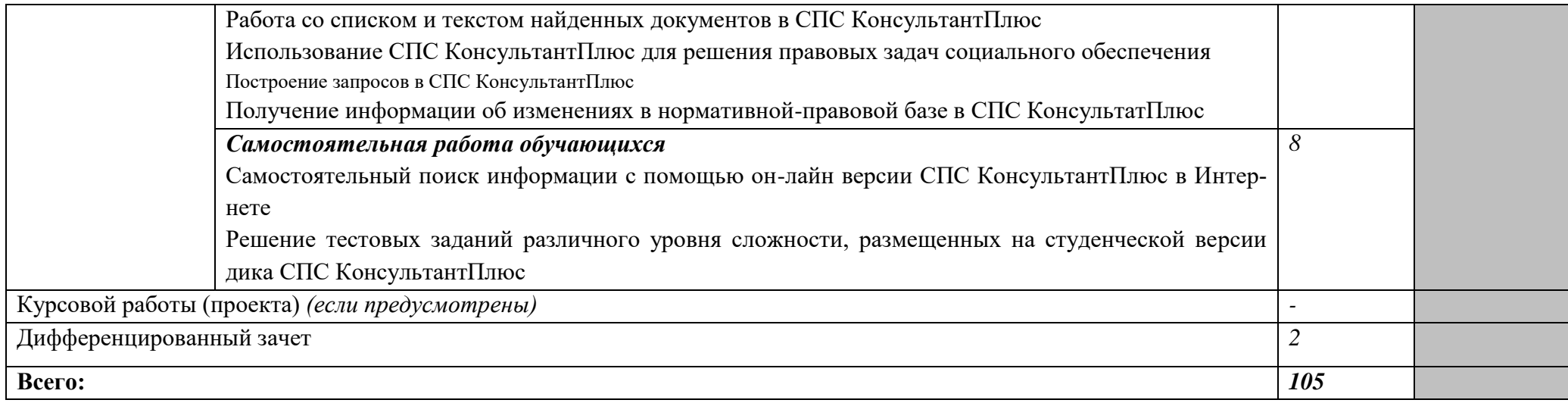

Для характеристики уровня освоения учебного материала используются следующие обозначения:

*1. – ознакомительный (узнавание ранее изученных объектов, свойств);* 

*2. – репродуктивный (выполнение деятельности по образцу, инструкции или под руководством)*

*3. – продуктивный (планирование и самостоятельное выполнение деятельности, решение проблемных задач)*

## **3. УСЛОВИЯ РЕАЛИЗАЦИИ УЧЕБНОЙ ДИСЦИПЛИНЫ**

### **3.1. Требования к минимальному материально-техническому обеспечению**

Реализация учебной дисциплины требует наличия учебного кабинета Информационные технологии в профессиональной деятельности

Оборудование учебного кабинета:

- автоматизированное рабочее место преподавателя;

- посадочные места обучающихся (по количеству обучающихся);

- обеспечение персональными компьютерами (по нормативам);

- комплекты лицензионного программного обучения.

Технические средства обучения:

- персональные компьютеры;

- мультимедийное оборудование (экран, мультимедиа проектор, ноутбук), компьютер, принтер, сканер, копир;

- лицензионное программное обеспечение профессионального назначения.

### **3.2. Информационное обеспечение обучения**

#### **Федеральные законы**

1. «Об информации, информатизации и защите информации» от 20 февраля 1995 г. №24-ФЗ

### *Основная литература*

1. Михеева Е. В. Практикум по информационным технологиям в профессиональной деятельности: учеб. пособие для студ. учреждений сред. проф. образования – М.: Издательский центр «Академия», 2019.

2. ОстрейковскийВ.А., Полякова И.В.Информатика. Теория и практика. Учебное пособие. - М.: Издательство Оникс, 2018.

3. Гаврилов, М. В. Информатика и информационные технологии : учебник для среднего профессионального образования / М. В. Гаврилов, В. А. Климов. — 4-е изд., перераб. и доп. — Москва : Издательство Юрайт, 2022. — 383 с. — (Профессиональное образование). — ISBN 978-5-534-03051-8. — Текст : электронный // Образовательная платформа Юрайт [сайт]. — URL: https://urait.ru/bcode/489603 (дата обращения: 10.01.2022).

### **Дополнительные источники:**

1) Волк, В. К. Информатика : учебное пособие для среднего профессионального образования / В. К. Волк. — Москва : Издательство Юрайт, 2021. — 207 с. — (Профессиональное образование). — ISBN 978-5-534-15149-7. — Текст : электронный // Образовательная платформа Юрайт [сайт]. — URL: https://urait.ru/bcode/487623 (дата обращения: 10.01.2022).

2) Демин, А. Ю. Информатика. Лабораторный практикум : учебное пособие для среднего профессионального образования / А. Ю. Демин, В. А. Дорофеев. — Москва : Издательство Юрайт, 2022. — 133 с. — (Профессиональное образование). — ISBN 978-5-534-07984-5. — Текст : электронный // Образовательная платформа Юрайт [сайт]. — URL: https://urait.ru/bcode/494500 (дата обращения: 10.01.2022).

4) Экономическая информатика : учебник и практикум для вузов / В. П. Поляков [и др.] ;

под редакцией В. П. Полякова. — Москва : Издательство Юрайт, 2022. — 495 с. — (Высшее образование). — ISBN 978-5-9916-5457-9. — Текст : электронный // Образовательная платформа Юрайт [сайт]. — URL: https://urait.ru/bcode/489363 (дата обращения: 10.01.2022).

### *Интернет-ресурсы*

1.<http://vlad-ezhov.narod.ru/zor/p6aa1.html>- Образовательные ресурсы сети Интернет по информатике

2. [http://iit.metodist.ru](http://iit.metodist.ru/) - Информатика - и информационные технологии: cайт лаборатории информатики МИОО

- 3. [http://www.intuit.ru](http://www.intuit.ru/)  Интернет-университет информационных технологий (ИНТУИТ.ру)
- 4. http://www.iteach.ru Программа Intel «Обучение для будущего»
- 5. http://www.rusedu.info Сайт RusEdu: информационные технологии в образовании
- 7.<http://www.npstoik.ru/vio> Электронный альманах «Вопросы информатизации образования»
- 8. [http://ito.edu.ru](http://ito.edu.ru/)  Конгресс конференций «Информационные технологии в образовании»

9.Сервер информационных технологий

[http://citforum.](http://citforum/) ru

• Введение в Интернет Технологии

Учебное пособие для начинающих пользователей.

<http://www.nsu.ru/education/iit/>

- Создание презентации в PowerPoint
- Учебное пособие по созданию презентации в PowerPoint для начинающих.

<http://schools.perm.ru/modules/mylinks/visit.php> ?cid=10&lid=386

• История информатики: исследования и публикации.

<http://cshistory.nsu.ru/obj3/interface.htm>

Виды и формы контроля знаний на уроках информатики Представлены варианты тестов,

заданий зачетов, самостоятельных и

контрольных работ и т.д.

• Курс "Основы делопроизводства",

<http://uchcom.botik.ru/educ/clerky/Office-work/office-work.ru.html>

• Журнал «Мир ПК»

<http://www.world-pc.ru/>

• Сайт учителя информатики Зубрина Сергея. Программирование, преподавание информатики, использование ИКТ в преподавании других

дисциплин: <http://subrins.narod.ru/content.html>

• Музей истории отечественных компьютеров

<http://www.bashedu.ru/konkurs/tarhov/index.htm>

• Виртуальный музей информатики

<http://schools.keldysh.ru/sch444/MUSEUM>

### **4.КОНТРОЛЬ И ОЦЕНКА РЕЗУЛЬТАТОВ ОСВОЕНИЯ ДИСЦИПЛИНЫ**

Контроль и оценка результатов освоения дисциплины осуществляется преподавателем в процессе проведения практических занятий и лабораторных работ, тестирования, а также выполнения обучающимися индивидуальных заданий, проектов, исследований.

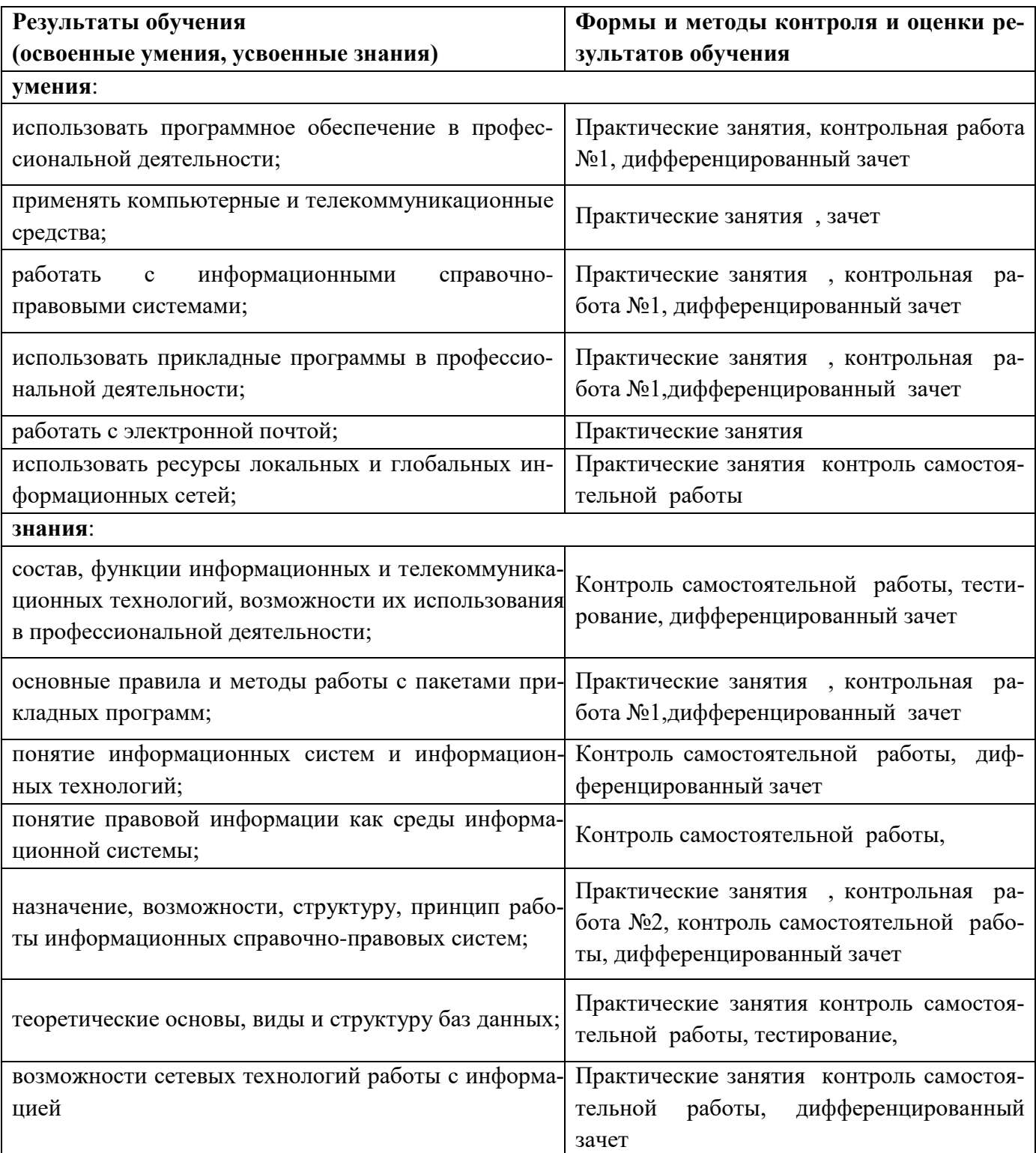